ENTURA COUNTY COASTAL Association of REALTORS®

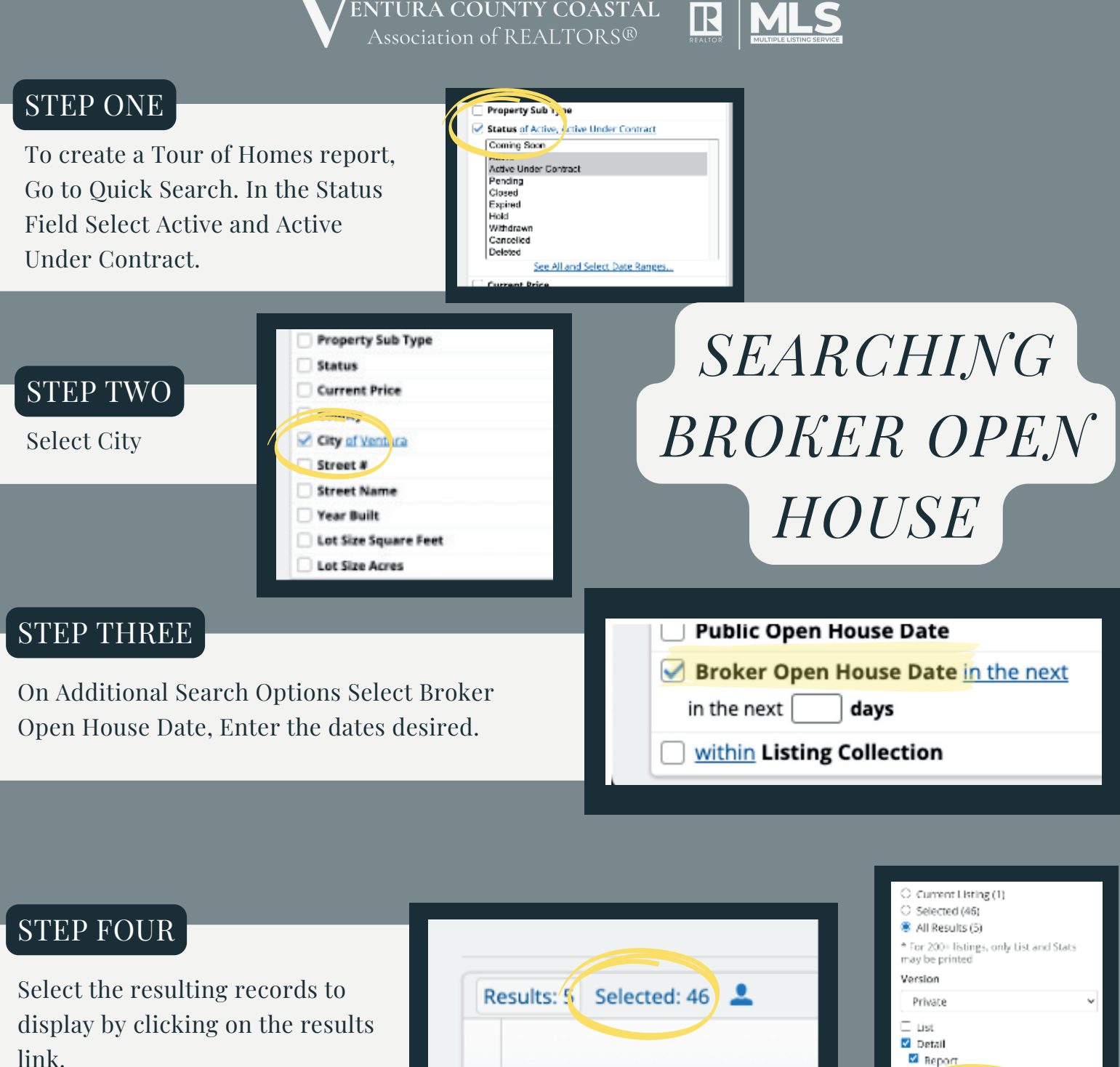

went Show List Broker Tour Report Detail Report **IDX Report** MLS Summary Report More Report Options □ Public / Private Renort

Print separate map(s) for each listing Preview and Print in a new window / Reset Selections

□ History Tax Info Mortgage Info Documents Tour of Homes  $\Box$  Open Houses Photos Map

STEP FIVE

Then select:Broker Tour Report

Save the search criteria as a saved search to make running a Tour of Homes report easier!